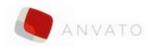

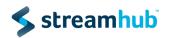

## Streamhub Analytics plugin for Anvato Web player

| 17th of September 2017 | 1.0 | Content, Ad, Qos, Frontloading features. Can handle multiples instances of the player on the same page. |
|------------------------|-----|----------------------------------------------------------------------------------------------------|
|                        |     | •                                                                                                    |

This guide explains how you can add StreamhubAnalytics Content, Advertisements and QoS tracking to your Anvato web players.

## Add the StreamhubAnalytics plugin to your web page

Add a <script> tag for the StreamhubAnalytics plugin in your HTML page <script src='//static.streamhub.tv/anvato/plugin.js'></script>

## **Embed the Player**

Add the embed code to your web page and set the following properties to enable StreamhubAnalytics tracking;

**playerId, playerTitle:** the player id and title are used to give some granularity in the tracking.

For instance, you could have a web Premium player and another player for short-form video. Any string-digits regular identifier will be accepted for the playerId. For instance, a UUID. Give the playerTitle a user-friendly name as it will be shown as such in the reporting UI. **analyticsId:** the analyticsId is your tracking code, that has been provided by your Streamhub account manager

**trackTimePeriod:** should be **1**. This is required for the plugin to monitore the playhead's position.

```
data-anvp='{ "width":"60%",
    "accessKey": "X8POa4zPPaKVZHqmWjuEzfP31b1QM9VN",
    "mcp": "anv",
    "video": "3697661",
    "playerId": "anvato-test-player-id",
    "playerTitle": "anvato-test-player",
    "analyticsId": "interactiveone-344a7",
    "trackTimePeriod": "1",
    "plnstance":"p0"
    }'
    src="//w3.cdn.anvato.net/player/prod/v3/scripts/anvload.js"></script>
```

## Metadata

While we do some basic metadata ingestion using our plugin frontloading feature, you will get a richer reporting if you can provide us with a feed describing your metadata.

In your MCP management console, you should have some feeds for the video you want us to track available at <a href="https://mcp.anvato.net/feeds/feeds">https://mcp.anvato.net/feeds/feeds</a>